<span id="page-0-0"></span>[Exercícios](http://labtrop.ib.usp.br/doku.php?id=cursos:ecor:01_curso_atual:exercicios8)

# **7b. Modelos Lineares Múltiplos**

# **Modelos Lineares Múltiplos**

### **Simplificando Modelos**

Durante o curso usaremos o procedimento de simplificar o modelo a partir do modelo cheio. O procedimento consiste em comparar modelos aninhados, dois a dois, retendo o que está mais acoplado aos dados. Caso os modelos não seja diferentes no seu poder explicativo, retemos o modelo mais simples, apoiados no princípio da parcimônia.

#### **Princípio da parcimônia (Navalha de Occam)**

- número de parâmetros menor possível
- linear é melhor que não-linear
- reter menos pressupostos
- simplificar ao mínimo adequado
- explicações mais simples são preferíveis

#### **Método do modelo cheio ao mínimo adequado**

- 1. ajuste o modelo máximo (cheio)
- 2. simplifique o modelo:
	- o inspecione os coeficientes (summary)
	- o remova termos não significativos
- 3. ordem de remoção de termos:
	- o interação não significativos (maior ordem)
	- termos quadráticos ou não lineares
	- variáveis explicativas não significativas
	- o agrupe níveis de fatores sem diferenca
	- ANCOVA: intercepto não significativos → 0

**Tomada de decisão**

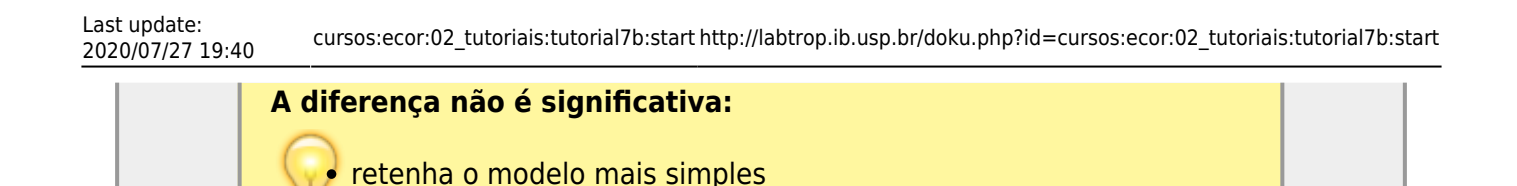

**A difereça é significativa:**

continue simplificando

- **retenha o modelo complexo**
- este é o modelo MINÍMO ADEQUADO

### **Interação entre preditoras**

A interação é um elemento muito importante quando temos mais de uma preditora, pois desconsiderá-la pode limitar o entendimento dos processos envolvidos. Um exemplo cotidiano da interação é visto no uso de medicamentos e o alerta da bula sobre interação medicamentosa ou efeitos colaterais para pessoas portadoras de doenças crônicas. Dizemos que um medicamento tem interação com outra substância quando o seu efeito é modificado pela presença de outra substância, como por exemplo a ingestão de álcool junto com muitos medicamentos. Nos modelos, a interação tem uma interpretação similar, a resposta pelo efeito de uma variável preditora se altera com a presença de outra preditora.

#### **Simulando um experimento plausível**

Vimos que existe um efeito do tipo de solo na produção de um cultivar no exemplo de ANOVA. Uma expectativa plausível é que a adição de adubo também tenha efeito na produtividade e modifique o efeito do solo. Esse é nosso próximo exemplo. Para ele vamos usar uma simulação de dados similar ao que fizemos no modelo linear simples.

Nos dados originais do exercício de ANOVA a produtividade média nos solos foi de:

- arenoso: 9.9
- argiloso: 11.5
- $\bullet$  humico: 14.3

Vamos, a partir dessa informação, criar um experimento onde, além da diferença do solo, metade dos cultivos foram tratados com adubo orgânico.

- 1. Criamos vetores para representar as variáveis solo e adubo.
- 2. Para cada observação incluímos o efeito médio de produtividade de cada solo (10 réplicas para cada solo)
- 3. Associamos um valor de efeito do tratamento adubo, como:
- $\circ$  arenoso:  $+2.7$  $\circ$  argiloso: + 0.7
- $\circ$  humico: + 0.2 4. Em seguida somamos um efeito aleatório na resposta para criar um data frame com as variáveis preditoras e resposta.

```
set.seed(42)
solo \leq rep(c("are", "arg", "hum"), each=20)
adubo <- as.factor(rep(rep(c(0, 1), each=10), 3))
meansolo <- rep(c(9.9, 11.5, 14.3), each=20)
efeitoadubo < - rep(c(0, 2.4, 0, 0.9, 0, 0.2), each=10)residuo <- rnorm(60, 0, 0.5)
dadosolo <- data.frame(solo, adubo, prod = meansolo + efeitoadubo + residuo)
str(dadosolo)
```
Confira se o objeto dadosolo foi organizado corretamente

#### **Gráfico dos dados**

Agora um gráfico simples. Busque entender todos os argumentos das funções abaixo.

```
par( mar=c(4,4,2,2), cex.lab=1.5, cex.axis=1.2, las=1, bty="n")
boxplot(prod ~ ~ adubo ~ ~ solo, data = dadosolo, ann = FALSE, xaxt = "n",outline= FALSE, col = rep(c(rgb(0,0,0, 0.1),rgb(0,0,0, 0.5)), 3)mtext(c("arenoso", "argiloso", "húmico"), side = 1, at = c(1.5, 3.5, 5.5),line = 1, cex = 2)legend("bottomright", legend= c("sem", "com"),title = "Adubo", bty= "n", pch
= 15, cex = 1.5, col = c(rgb(0,0,0, 0.1),rgb(0,0,0, 0.5)))
```
#### **Modelo Cheio**

Abaixo construímos o modelo cheio com as variáveis adubo e tipo de solo.

```
soloFull < -\lm(prod -adubo + solo + solo:adubo, data = dadosolo)summary(soloFull)
```
#### **Modelo sem Interação**

A primeira simplificação possível é retirar o efeito da interação entre as preditoras e comparar com o modelo cheio.

```
solo01 <- lm(prod \sim adubo + solo, data = dadosolo)
anova(solo01, soloFull)
```
O resultado nos indica que o modelo cheio é o modelo mínimo adequado. Ou seja, explica uma porção considerável da variação dos dados a mais que o modelo mais simples, sem a interação entre tipo de solo e adubo. Para completar, vamos fazer a comparação com o modelo nulo. Essa comparação pode ser feito de duas maneiras: (1) construindo o modelo nulo e comparando por anova, ou (2) interpretando a tabela de anova do modelo mínimo adequado.

```
solo00 \leq - \ln(\text{prod} \sim 1, data = dadosolo)
anova(solo00, soloFull)
anova(soloFull)
```
#### **Diagnóstico**

O passo final é investigar se o modelo cumpre com as premissas do modelo linear.

```
par(mfrow = c(2,2), mar=c(4,4,2,2), cex.lab=1.2,cex. axis=1.2, las=1, bty="n"plot(soloFull)
```
Não poderia ser mais comportado. Isso significa que criamos os dados corretamente!! Agora é a parte mais difícil e interessante de qualquer análise de dados, a interpretação biológica suscita do resultado!

#### **Interpretando Variáveis Indicadoras (Dummy)**

As variáveis indicadoras devem ser interpretadas com cuidado. No exemplo acima, o modelo pode ser descrito da seguinte forma:

\$\$ y {tr} = \alpha + \beta 1 \* arg + \beta 2 \* hum + \beta 3 \* adubo + \beta 4 \* arg \* adubo + \beta  $5 *$  hum  $*$  adubo \$\$

As variáveis arg, hum e adubo são dummy ou indicadoras, representadas por 1 quando presente e 0 quando ausentes. \$\alpha, \beta\_i\$ representam as estimativas do modelo e estão relacionados, nesse caso, ao efeito de cada tratamento.

Para calcular o valor predito para o tratamento no solo arenoso com adubo, temos:

 $$$   $\sqrt{$}$   $\sqrt{$}$ 

Isso em decorrência do tratamento **arenoso sem adubo** estar representado pelo intercepto (\$\alpha\$) do modelo.

Para o tratamento de solo **argiloso com adubo** o predito é:

```
$y_{argAdubo} = \alpha + \beta_1 * arg + \beta_3 * adubo + \beta_4 * arg * adubo$$
```
E assim por diante, usando as variáveis indicadoras e os coeficientes estimados para o cálculo

Vamos analisar o dado de peso dos bebês ao nascer e como isso se relaciona às características da mãe. Esses dados pode ser consultados em [https://www.stat.berkeley.edu/users/statlabs/labs.html.](https://www.stat.berkeley.edu/users/statlabs/labs.html)

baixe o arquivo [babies.csv](http://labtrop.ib.usp.br/lib/exe/fetch.php?media=cursos:ecor:02_tutoriais:tutorial7c:babies.csv) no seu diretório de trabalho Vamos selecionar o modelo mínimo adequado a partir das variáveis: resposta **bwt** : peso do bebê ao nascer em onças(oz) o preditoras: gestation: tempo de gestação (dias) age: idade weight: peso da mãe smoke: 0 não fumante; 1 fumante

Para simplificar nosso tutorial vamos usar apenas as preditoras: tempo de gestação, idade da mãe e se ela é fumante ou não <sup>[1\)](#page--1-0)</sup>.

```
bebes <- read.table("babies.csv", header= TRUE, as.is = TRUE, sep= "\t")
str(bebes)
mlfull \leq- lm(bwt \sim gestation + age + smoke
            + gestation:age + gestation:smoke
          + age: smoke + gestation:age:smoke, data = bebes)
summary(mlfull)
```
### **Interação Tripla**

Vamos simplificar o modelo, retirando a interação gestation:age:smoke que aparenta não ser importante.

```
m101 <- lm(bwt \sim gestation + age + smoke
            + gestation:age + gestation:smoke
          + age: smoke, data = bebes)
anova(ml01, mlfull)
summary(ml01)
```
### **Interações Dupla**

Continuamos a simplificação, retirando as interações duplas uma a uma para avaliar quais delas

devem ser mantidas. Os testes parciais das variáveis no summary nos dá uma indicação de quais devem ser mantidas, mas uma boa prática é fazer o processo completo, já que um elemento no modelo pode mudar o efetividade de outro, principalmente quando compartilham alguma porção de variação explicada.

```
## sem age:smoke
ml02 < - lm(bwt ~~~qestation ~+~age ~+~smoke + gestation:age + gestation:smoke, data = bebes)
anova(ml01, ml02)
## sem gestation:smoke
ml03 <- lm(bwt \sim gestation + age + smoke
            + gestation:age + age:smoke, data = bebes)
anova(ml01, ml03)
## sem gestation:age
m104 <- lm(bwt \sim gestation + age + smoke
            + gestation:smoke + age: smoke, data = bebes)
anova(ml01, ml04)
```
A única interação dupla que não parece fazer diferença quando retiramos do modelo é a age:smoke, as outras explicam uma porção razoável da variação dos dados.

### **Interpretação do modelo**

O summary nos fornece as principais informações sobre o modelo mínimo adequado.

```
summary(ml02)
confint(ml02)
anova(ml02)
```
### **Diagnóstico do modelo**

```
par(mfrow = c(2,2), mar=c(4,4,2,2), cex.lab=1.2, cex.axis=1.2, las=1, bty="n")
plot(ml02)
```
Os dados desse estudo serão usados também no exercício, porém lá, vamos partir dos dados brutos com mais variáveis

## **O Modelo por trás da ANOVA**

Neste tutorial usaremos dados de um [experimento em blocos](http://en.wikipedia.org/wiki/Randomized_block_design) para comparar o crescimento de mudas

de diferentes espécies de árvores em diferentes substratos. Baixe o conjunto de dados [aqui.](http://labtrop.ib.usp.br/doku.php?id=dados:dados-mudas)

Neste tutorial vamos desconsiderar os blocos, e usar uma análise de variância de dois fatores para testar diferenças entre espécies das mudas e entre os substratos usados.

Veremos que por trás da ANOVA há um modelo linear, que estabelece uma relação entre uma resposta contínua (crescimento) e variáveis preditoras categóricas, que são os fatores (espécie de planta e substrato usado).

Comece com a leitura dos dados e conversão da variaveis de bloco<sup>2</sup> e substrato, que são numericas, em fatores:

```
mudas <- read.csv("altura-mudas.csv")
mudas$bloco <- as.factor(mudas$bloco)
mudas$substrato <- as.factor(mudas$substrato)
```
Ajustamos um primeiro modelo, no qual a altura das mudas depende da especie

```
 mudas.m1 <- lm(altura~especie, data=mudas)
```
Faça uma avaliação deste modelo, e inspecione seus coeficientes:

```
summary(mudas.m1)
## Coeficientes do modelo
cf.mud1 <- coef(mudas.m1)
cf.mud1
```
O que significam estes coeficientes? A resposta está na matriz do modelo:

```
 head(model.matrix(mudas.m1))
```
Vamos usá-la para o cálculo dos valores esperados pelo modelo. Como são muitos valores, inspecione o começo e o fim do vetor resultante com as funções head e tail:

head(model.matrix(mudas.m1)%\*%cf.mud1) tail(model.matrix(mudas.m1)%\*%cf.mud1)

Já entendeu o que são os coeficientes? Isto pode ajudar: veja as médias de alturas por espécies:

tapply(mudas\$altura,mudas\$especie,mean)

E compare com os coeficientes no resumo do modelo:

summary(mudas.m1)

CUIDADO! Prossiga apenas após estar certo(a) do significado dos coeficientes neste primeiro modelo

2020/07/27 19:40 cursos:ecor:02\_tutoriais:tutorial7b:start http://labtrop.ib.usp.br/doku.php?id=cursos:ecor:02\_tutoriais:tutorial7b:start

Agora vamos criar um novo modelo, que terá também o efeito do substrato:

mudas.m2 <- update(mudas.m1,.~.+substrato)

Inspecione os coeficientes:

Last update:<br>2020/07/27 19:40

```
cf.mud2 <- coef(mudas.m2)
cf.mud2
```
E a matriz do modelo:

```
 head(model.matrix(mudas.m2))
```
Repita a multiplicação da matriz do modelo pelos coeficientes e entenda como isto gera os valores previstos.

Avalie a adição do fator substrato ao modelo com o comando:

anova(mudas.m2)

**MORAL DA HISTÓRIA**: uma análise de variância é o teste de significância marginal para um modelo linear com variáveis categóricas!

[1\)](#page--1-0)

[2\)](#page--1-0)

no exercício terão que usar os dados brutos e todas as variáveis

mesmo não usando, é sempre bom converter fatores representados por números em categorias

From: <http://labtrop.ib.usp.br/>- **Laboratório de Ecologia de Florestas Tropicais**

Permanent link: **[http://labtrop.ib.usp.br/doku.php?id=cursos:ecor:02\\_tutoriais:tutorial7b:start](http://labtrop.ib.usp.br/doku.php?id=cursos:ecor:02_tutoriais:tutorial7b:start)**

Last update: **2020/07/27 19:40**

 $\pmb{\times}$